## A. MAKING FEE PAYMENT BY USING THE LINK PROVIDED:-

- 1. Click on the link which will direct the candidate to the following page.
- 2. Click on the check box "I have read and accepted the terms and conditions stated above".
- 3. Click on proceed.

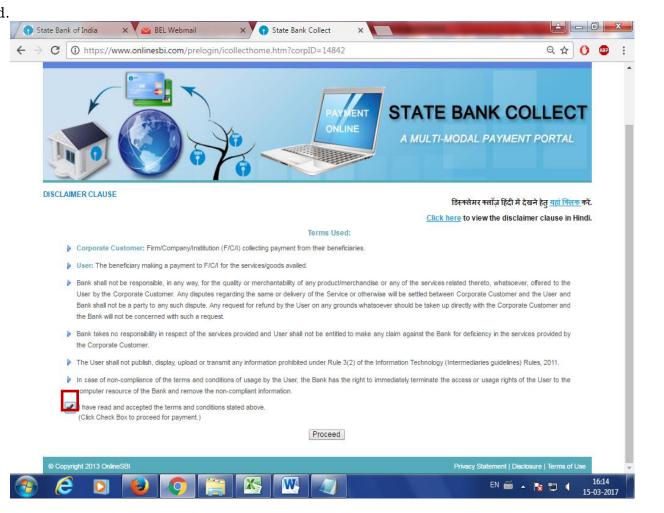

4. Select payment category as applicable and choose [suitable post]/ Post applied for:

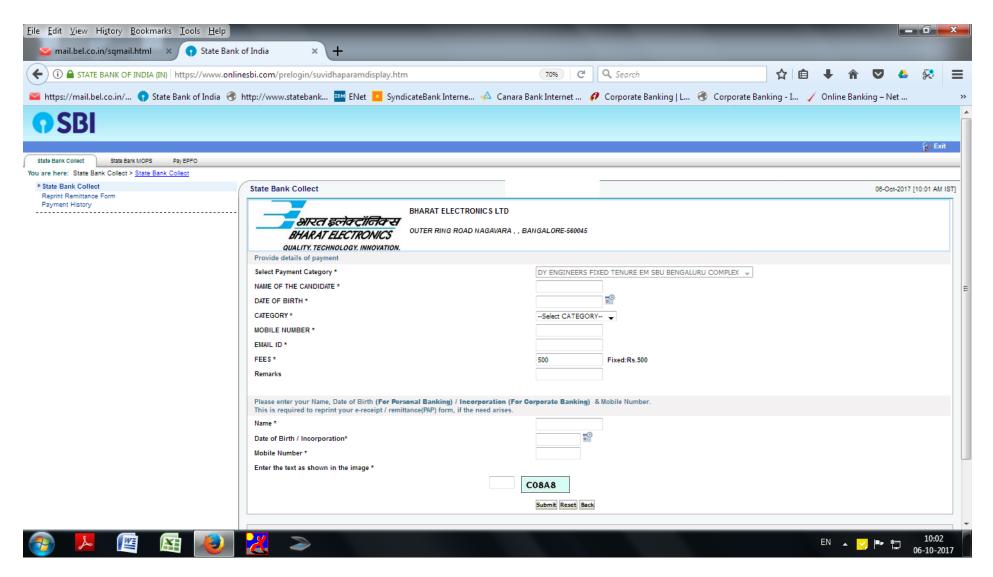

5. Fill the details and click on submit button. (fields with \* mark are to be Compulsorily filled & Applicable fee remitted.)

| <u>File Edit View History Bookmarks Tools H</u> elp   |                                                                                                    | the second second second second second second second second second second second second second second second s |                                             |
|-------------------------------------------------------|----------------------------------------------------------------------------------------------------|----------------------------------------------------------------------------------------------------|---------------------------------------------|
| 🐱 BEL Webmail 🛛 🗙 💽 State B                           | ank of India × +                                                                                                    |                                                                                                    |                                             |
| ( Interstein State Bank of India (IN) https://www.c   | nlinesbi.com/prelogin/suvidhaparamdisplay.htm                                                                                                    | 60% C Q Search                                                                                                 | ☆ 自 🖡 🎓 🗢 😣                                 |
| https://mail.bel.co.in/  State Bank of India          | 🕐 http://www.statebank 🚥 ENet 🧧 SyndicateBank Interne                                                                                                    | 📣 Canara Bank Internet 🕖 Corporate Banking   L 🛞 Cor                                                           | porate Banking - I 🧹 Online Banking – Net   |
| <b>O</b> SBI                                          |                                                                                                    |                                                                                                    |                                             |
|                                                       |                                                                                                    |                                                                                                    | 🚱 Exit                                      |
| State Bank Collect State Bank MOPS Pay EPPO           |                                                                                                    |                                                                                                    |                                             |
| You are here: State Bank Collect > State Bank Collect |                                                                                                    |                                                                                                    |                                             |
| State Bank Collect<br>Reprint Remittance Form         | State Bank Collect                                                                                                    |                                                                                                    | 06-Oct-2017 [10:08 AM IS                    |
|                                                       | BHARAT ELECTRONICS<br>OUTER RING ROAD NAGAVARA,,<br>OUTER RING ROAD NAGAVARA,,<br>OUTER RING ROAD NAGAVARA,,<br>Provide details of payment                                                                                   |                                                                                                    |                                             |
|                                                       | Select Payment Category *                                                                                                    | DY ENGINEERS FIXED TENURE EM SBU BENGALURU COMPLEX                                                             |                                             |
|                                                       | NAME OF THE CANDIDATE *                                                                                                    | ABC                                                                                                    |                                             |
|                                                       | DATE OF BIRTH *                                                                                                    | 6/10/2017                                                                                                    |                                             |
|                                                       | CATEGORY*                                                                                                    | GENERAL 🚽                                                                                                    |                                             |
|                                                       | MOBILE NUMBER *                                                                                                    | 999999999                                                                                                    |                                             |
|                                                       | EMAIL ID *                                                                                                    | r@gmail.com                                                                                                    |                                             |
|                                                       | FEES*                                                                                                    | 500 Fixed:Rs.500                                                                                               |                                             |
|                                                       | Remarks                                                                                                    |                                                                                                    |                                             |
|                                                       | Please enter your Name, Date of Birth (For Personal Banking) / Incorporation (For<br>This is required to reprint your e-receipt/ remittance(PAP) form, if the need arises.                                                   | r Corporate Banking) & Mobile Number.                                                                          |                                             |
|                                                       | Name*                                                                                                    | ABC                                                                                                    |                                             |
|                                                       | Date of Birth / incorporation*                                                                                                    | 6/10/2017                                                                                                    |                                             |
|                                                       | Mobile Number*                                                                                                    | 999999999                                                                                                    |                                             |
|                                                       | Enter the text as shown in the image *                                                                                                    |                                                                                                    |                                             |
|                                                       | Fires the text to entern in the single                                                                                                    | const.                                                                                                    |                                             |
|                                                       |                                                                                                    |                                                                                                    |                                             |
|                                                       |                                                                                                    | Submit Reset Back                                                                                              |                                             |
|                                                       | Mandatory fields are marked with an asteriak (")     The payment structure document if available will contain detailed instructions about the     Date specified(if any) should be in the format of 'dommyyy'. Eg., 02052006 | online payment process.                                                                                        |                                             |
|                                                       |                                                                                                    |                                                                                                    |                                             |
| © Copyright OnlineS8i                                 |                                                                                                    |                                                                                                    | Privacy Statement   Disclosure   Terms of U |
| 📀 📕 🖉 陆 🧶                                             |                                                                                                    |                                                                                                    | EN 🔺 🔀 🃭 🏪 10:09<br>10-10-201               |

6. Check the details and press the confirm button.

| <u>File E</u> dit <u>V</u> iew Hi <u>s</u> tory <u>B</u> ookmarks <u>T</u> ools <u>H</u> elp |                                   |                                       |                                          |                                                |                |             |                   | - 0            | x         |
|----------------------------------------------------------------------------------------------|-----------------------------------|---------------------------------------|------------------------------------------|------------------------------------------------|----------------|-------------|-------------------|----------------|-----------|
| 🐱 BEL Webmail 🛛 🗙 📢 State Bank o                                                             | f India × +                       |                                       |                                          |                                                |                |             |                   |                |           |
| (                                                                                            | sbi.com/prelogin/lastfivetxndetai | ls.htm                                | 60% C                                    | <b>Q</b> Search                                | ☆自             | ↓ 俞         | ☑ 4               | 8              | Ξ         |
| https://mail.bel.co.in/ 😗 State Bank of India 🛞 h                                            | ttp://www.statebank IEM ENet      | SyndicateBank Interne                 | e 📣 Canara Bank Internet 🕯               | 🕫 Corporate Banking   L 🛞 Corporate B          | anking - I 🧹 C | )nline Banl | ing – Net         |                | :         |
| <b>O</b> SBI                                                                                 |                                   |                                       |                                          |                                                |                |             |                   |                |           |
| 501                                                                                          |                                   |                                       |                                          |                                                |                |             |                   | ſ              | 🦢 Exit    |
| State Bank Collect State Bank MCPS Pay EPPO                                                  |                                   |                                       |                                          |                                                |                |             |                   |                |           |
| You are here: State Bank Collect > State Bank Collect                                        |                                   |                                       | _                                        |                                                |                |             |                   |                |           |
| State Bank Collect Reprint Remittance Form                                                   | State Bank Collect                |                                       |                                          |                                                |                |             | 0                 | 6-Oct-2017 [10 | :12 AM IS |
| Payment History                                                                              |                                   | Verify details and confirm this trans |                                          |                                                |                |             |                   |                |           |
|                                                                                              |                                   | PSU - PUBLIC SECTOR UNDERTA           | KING Name                                | BHARAT ELECTRONICS LTD                         |                |             |                   |                |           |
|                                                                                              |                                   | Category                              |                                          | DY ENGINEERS FIXED TENURE EM SBU BENGALURU COM | PLEX           |             |                   |                |           |
|                                                                                              |                                   | NAME OF THE CANDIDATE                 |                                          | ABC                                            |                |             |                   |                |           |
|                                                                                              |                                   | DATE OF BIRTH                         |                                          | 4/10/1995                                      |                |             |                   |                |           |
|                                                                                              |                                   | CATEGORY                              |                                          | GENERAL                                        |                |             |                   |                |           |
|                                                                                              |                                   | MOBILE NUMBER                         |                                          | 999999999                                      |                |             |                   |                |           |
|                                                                                              |                                   | EMAIL ID                              |                                          | r@gmail.com                                    |                |             |                   |                |           |
|                                                                                              |                                   | FEES                                  |                                          | 500                                            |                |             |                   |                |           |
|                                                                                              |                                   | Total Amount                          |                                          | INR 500.00                                     |                |             |                   |                |           |
|                                                                                              |                                   | Remarks                               |                                          |                                                |                |             |                   |                |           |
|                                                                                              |                                   | > Please ensure that you are          | making the payment to the correct payee. |                                                |                |             |                   |                |           |
|                                                                                              |                                   |                                       |                                          | Confirm Cancel                                 |                |             |                   |                |           |
| Copyright OnlineSBI                                                                          |                                   |                                       |                                          |                                                |                | Prh         | acy Statement   D | Isclosure   T  | erms of U |

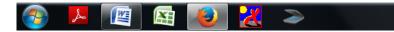

7. Select any one of the mode of payments, i.e. "Net Banking" or "Card Payments" or "Other Payment Modes" as applicable and then proceed for making the fee payment. Download the receipt after successful completion of the payment.

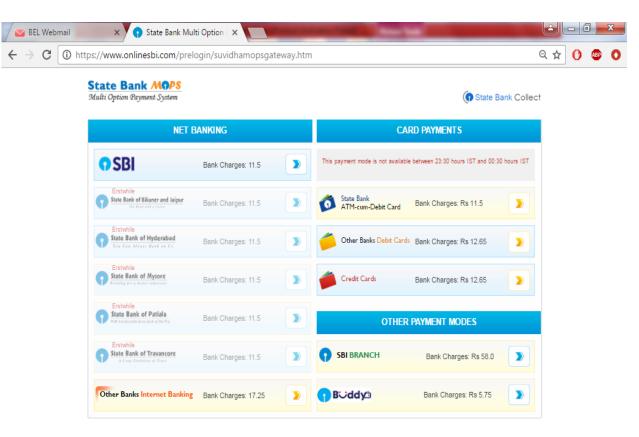

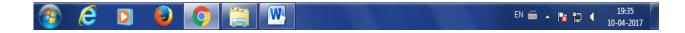

8. In case, candidate opts "SBI Branch" as payment mode, candidate is required to download the pre-printed challan and deposit the fee amount (including applicable bank commission) in any of the **SBI Branches** and obtain seal and signature of the bank official on the challan (depositor copy) before leaving the bankcounter.

| le <u>E</u> dit <u>V</u> iew Hi <u>s</u> tory <u>B</u> ookmarks <u>T</u> ools <u>H</u> elp |                                                                                               |                                                             |                                            | _ 0 _ X                     |
|--------------------------------------------------------------------------------------------|-----------------------------------------------------------------------------------------------|-------------------------------------------------------------|--------------------------------------------|-----------------------------|
| 🐱 BEL Webmail 🛛 🗙 🕥 State Bank o                                                           | of India × +                                                                                  |                                                             |                                            |                             |
| 🗲 🛈 🔒 STATE BANK OF INDIA (IN)   https://www.online                                        | esbi.com/prelogin/suvidhacardpayment.htm                                                      | 60% C Q Search                                              | ☆ 自 ↓ 合 ♥                                  | <b>≜</b> 👯 ≡                |
|                                                                                            |                                                                                               |                                                             |                                            | Net                         |
| i https://mail.bel.co.in/ 🍞 State Bank of India 🐨 h                                        | http://www.statebank 🏧 ENet 🧰 SyndicateBan                                                    | ık Interne 📣 Canara Bank Internet 🕖 Corporate Banking   L 🛞 | Corporate Banking - I 🖌 Online Banking – N | vet                         |
| SBI                                                                                        |                                                                                               |                                                             |                                            |                             |
| JDI                                                                                        |                                                                                               |                                                             |                                            |                             |
|                                                                                            |                                                                                               |                                                             |                                            | 🔂 E                         |
| te Bank Collect State Bank MOPS Pay EPPO                                                   |                                                                                               |                                                             |                                            |                             |
| re here: State Bank Collect > State Bank Collect                                           |                                                                                               |                                                             |                                            |                             |
| State Bank Collect<br>Reprint Remittance Form                                              | State Bank Collect                                                                            |                                                             |                                            | 05-Oct-2017 [10:20 AM       |
| rayment History                                                                            | Payment details captured successfully.                                                        |                                                             |                                            |                             |
|                                                                                            | Plane deales capalied accession.<br>Plasse print & submit the Pre Acknowledgement Payment for | rm to the Branch for Dayment                                |                                            |                             |
|                                                                                            | Presse print & submit the Pre Acknowledgement Payment to                                      | nin to the branch for Payment.                              |                                            |                             |
|                                                                                            | Payment Details:                                                                              |                                                             |                                            |                             |
|                                                                                            | SBCollect Reference Number                                                                    | DU78754397                                                  |                                            |                             |
|                                                                                            | Category                                                                                      | DY ENGINEERS FIXED TENURE EM SBU BENGALURU COMPLEX          |                                            |                             |
|                                                                                            | NAME OF THE CANDIDATE                                                                         | abc                                                         |                                            |                             |
|                                                                                            | DATE OF BIRTH<br>CATEGORY                                                                     | 7/10/1993<br>GENERAL                                        |                                            |                             |
|                                                                                            | MOBILE NUMBER                                                                                 | 99999999                                                    |                                            |                             |
|                                                                                            | EMAIL ID                                                                                      | r@gmail.com                                                 |                                            |                             |
|                                                                                            | FEES                                                                                          | 500                                                         |                                            |                             |
|                                                                                            | Transaction Charge                                                                            | INR 59.00                                                   |                                            |                             |
|                                                                                            | Total Amount                                                                                  | INR 559.00                                                  |                                            |                             |
|                                                                                            | Remarks                                                                                       |                                                             |                                            |                             |
|                                                                                            |                                                                                               |                                                             |                                            |                             |
|                                                                                            | Click here to save the Pre-Acknowledgement Form in PDF                                        |                                                             |                                            |                             |
|                                                                                            | Return to State Bank Collect Home Page                                                        |                                                             |                                            |                             |
|                                                                                            |                                                                                               |                                                             |                                            |                             |
|                                                                                            |                                                                                               |                                                             |                                            |                             |
| right OnlineSBI                                                                            |                                                                                               |                                                             |                                            | nent   Disclosure   Tenns o |
| agin oninceor                                                                              |                                                                                               |                                                             | Privacy statem                             | ant l'usclosdre   Tems o    |

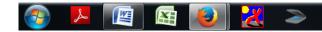

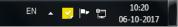

9. SAMPLE COPY OF THE PRE-PRINTED CHALLAN. Example-

| DU78754397(1).pdf - Adobe Reader                                                                                                    |                                                                                                    |                                                                                                    | _                                                                                                    |                                 |                                                     |
|----------------------------------------------------------------------------------------------------|----------------------------------------------------------------------------------------------------|----------------------------------------------------------------------------------------------------|----------------------------------------------------------------------------------------------------|---------------------------------|-----------------------------------------------------|
| File Edit View Window Help                                                                                                    |                                                                                                    |                                                                                                    |                                                                                                    |                                 | ×                                                   |
| 🗁 Open 🛛 🧔 🔁 🖓 🎧 🗒                                                                                                    |                                                                                                    | 70.4% 🔻 📙 🛃                                                                                                    | ] 🖻 🦻                                                                                                    | Tools                           | Fill & Sign Comment                                 |
| Pen       Image: Constraint of the second second sec                                       | Image: Control of the second state of the second state | Depositor Copy           Date: 06-10-2017           Date: 06-10-2017           E EM SBU BENGALURU           Ra           500.00           59.00           Ra           9           00           59.00           Ra           9           00           759.00           Ra           9           00           9           00           9           00           9           00           9           00           9           100           100           100           100           100           100           100           100           100           100           100           100           100           100           100           100           100           100           100           100           100           100           100      1 | State Bank Collect      Pre Acknowledgement Payment(PAP) Form for Payment through any SBI Branch Branch Teller; Use SCR 000765 Deposit - Fee Collection - State Bank Collect      Branch Teller; Use SCR 000765 Deposit - Fee Collection - State Bank Collect      Branch Teller; Use SCR 000765 Deposit - Fee Collection - State Bank Collect      Branch Teller; Use SCR 000765 Deposit - Fee Collection - State Bank Collect      Branch Teller; Use SCR 000765 Deposit - Fee Collection - State Bank Collect      Branch Teller; Use SCR 000765 Deposit - Fee Collection - State Bank Collect      Branch Teller; Use SCR 000765 Deposit - Fee Collection - State Bank Collect      State Bank Collect Reference No.      DUT8754897 Beaseficity:     BRARAT ELECTRONICS LTD      Constant Construct      Collection Amount      Constant Construct      Collection Amount      Constant PAN:      Passe quote your PAN for Cash remittance -= R. 50,000      Cash Notes                                                                                                    | Branch Copy<br>Date: 06-10-2017 | Fill & Sign Comment                                 |
|                                                                                                    | Branch Code: Deposit Date:                                                                                                    | Branch Stamp                                                                                                    | Coins Coins |                                 |                                                     |
|                                                                                                    |                                                                                                    | Authorized Signatory                                                                                                    | Cheque No:Cheque Date:<br>Drawee Bank: State Bank of India (other bank cheques not accepted under PAP)<br>Branch:                                                                                                    |                                 |                                                     |
|                                                                                                    |                                                                                                    |                                                                                                    | Space for Bank use                                                                                                    | Branch Stamp                    |                                                     |
| A 100 A 100 A 1 |                                                                                                    |                                                                                                    |                                                                                                    | EN                              | ▲ <mark>→</mark> I0:21<br>▲ → ↓ I0:21<br>06-10-2017 |

(Note: SB Collect Reference Number (sample number shown in candidate in online application form in *Bank Reference*field).

(Note: SB Collect Reference Number (sample number shown in above)generated after successful completion of payment has to be entered by the

## B. MAKING FEES PAYMENT DIRECTLY BY LOGGING ON TO WWW.ONLINESBI.COM

1. Go to www.onlinesbi.com and select: - State Bank Collect.

- 2. Accept terms and conditions and click on proceed.
- 3. Select state of Corporation/Institution: All India.
- 4. Select type of Corporation/Institution: PSU Public Sector Undertaking and press =>Go.
- 5. Select PSU Public Sector Undertaking: Bharat Electronics Limited and press Submit.
- 6. Select payment category: and suitable post applied for.
- 7. Complete the payment as explained above.
- C. WHILE MAKING THE PAYMENT, PLEASE DO NOT USE BACK BUTTON (i.e. ←) AT THE BROWSERUNLESS SPECIFICALLY ALLOWED AT ONLINESBI. IN CASE BACK BUTTON IS OPERATED, CANDIDATE HAS TO COMPLETE THE PAYMENT AS MENTIONED IN "B" ABOVE.2